# ЕСЕНЕН ТУРНИР ПО ИНФОРМАТИКА Шумен*, 10–12* ноември *2006* г*.*  Тема за група **E (4-5** клас**)**

### Задача **E1.** Треска за злато

Седем участници се състезават на "златната пирамида" в "Треска за злато". Всеки участник прави три опита. Ако поне при два от опитите участник улучи един и същ резултат, той печели сумата от трите опита. Кой от участниците ще спечели най-голяма печалба?!

Напишете програма **GOLD.EXE**, която въвежда седем реда с по три числа (помалки от 100000). Числата на всеки ред са резултатите от трите опита на поредния състезател.

Програмата извежда номера на победителя и спечелената сума. Ако никой не улучи два пъти един и същ резултат, програмата трябва да изведе "No". Ако двама или повече състезатели наберат еднаква сума, печели първият постигнал тази сума.

#### Примерен вход**:**

#### Примерен вход**:**

#### Коментар на решението**:**

Решението на задачата изисква познаване само на оператор **if** и съставен оператор (блок). Проверяват се възможностите за използване на съставни условия и търсене на максимален елемент. Разбира се, че стилното решение е с организиране на цикъл.

```
Рещение на задачата на езика Pascal: 
program gold; 
var a,b,c,p,max:longint;br,nom:byte; 
begin 
 readln(a,b,c);max:=0;br:=1;if (a=b) or (a=c) or (b=c) then begin
                                  p:=a+b+c; if p>max then begin
```
max:=p;nom:=br **end**

 **end**;  $readln(a,b,c); br:=br+1;$ **if** (a=b) **or** (a=c) **or** (b=c) **then begin**  $p:=a+b+c;$  **if** p>max **then begin** max:=p;nom:=br **end end**;  $readln(a,b,c); br:=br+1;$ **if** (a=b) **or** (a=c) **or** (b=c) **then begin**  $p:=a+b+c;$  **if** p>max **then begin** max:=p;nom:=br **end end**;  $readln(a,b,c);$   $br:=br+1;$ **if** (a=b) **or** (a=c) **or** (b=c) **then begin**  $p:=a+b+c;$  **if** p>max **then begin** max:=p;nom:=br **end end**;  $readln(a,b,c); br:=br+1;$ **if** (a=b) **or** (a=c) **or** (b=c) **then begin**  $p:=a+b+c;$  **if** p>max **then begin** max:=p;nom:=br **end end**;  $readln(a,b,c); br:=br+1;$ **if** (a=b) **or** (a=c) **or** (b=c) **then begin**  $p:=a+b+c;$  **if** p>max **then begin** max:=p;nom:=br **end end**;  $readln(a,b,c); br:=br+1;$ **if** (a=b) **or** (a=c) **or** (b=c) **then begin**  $p:=a+b+c;$  **if** p>max **then begin** max:=p;nom:=br **end end**; **if** max>0 **then** writeln(nom,' ',max) **else** writeln('No'); **end**. Рещение на задачата за тези**,** които са учили цикли**: program** gold; **var** a,b,c,p,max:**longint**;i,br,nom:**byte**; **begin**   $max:=0;br:=0;$ **for** i:=1 **to** 7 **do begin**   $readln(a,b,c); br:=br+1;$ **if** (a=b) **or** (a=c) **or** (b=c) **then begin**

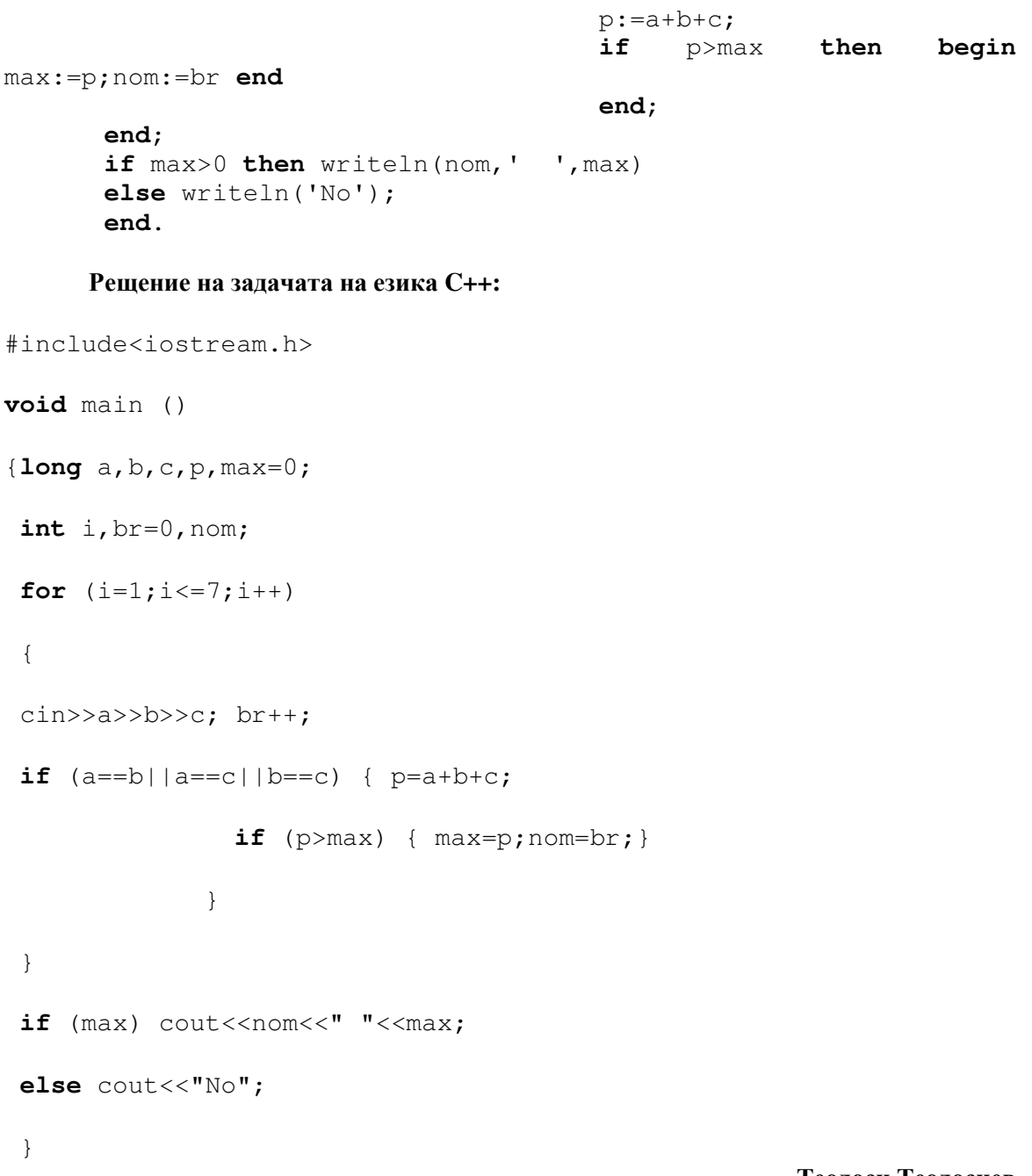

#### Теодоси Теодосиев

# Задача Е**2.** Дата

Младият програмист Росенчо се готвил за есенния турнир по информатика в гр. Шумен и бил освободен от училище. Един ден негов приятел му звъннал по телефона и му съобщил, че една седмица след завръщането му от турнира ще имат контролна. Росенчо започнал да прeсмята на коя дата точно е контролната му и съвсем се объркал.

Помогнете му като съставите програма **DATA.EXE**, която въвежда от стандартния вход дата включваща ден, месец и година, разделени с по един интервал.

На един ред на стандартния изход трябва да се изведе датата след седем дни, като деня, месеца и годината са разделени с тирета (-).

Не забравяйте, че една година е високосна, ако се дели на 4, но не се дели на 100 или ако се дели на 400!

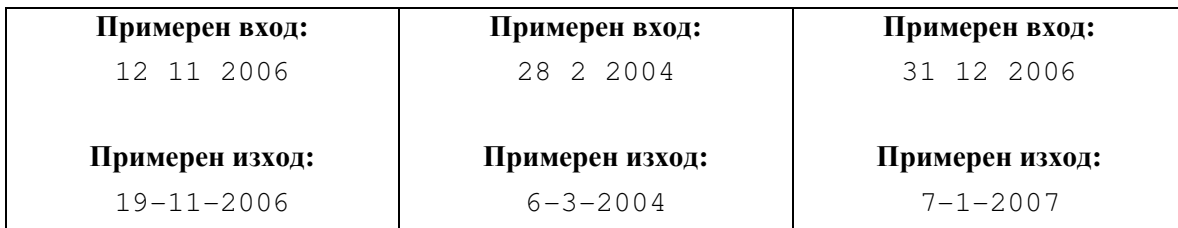

#### Решение**:**

Нека входът се записва в три променливи:  $d - \text{gen}$ ,  $m - \text{Mecel}$ ,  $q - \text{ro}$ дина. Прибавяме към d 7 и ако получената стойност е по-голяма от дните в месеца (m), от променливата d изваждаме дните на въведения месец и прибавяме единица към месеца (m). Ако месецът е по-голям от 12, то следващият месец трябва да е януари (т.е. на променливата m присвояваме 1) и годината увеличаваме с единица. Когато въведената дата е през февруари трябва да се прави проверка дали годината е високосна. Както знаем, една година g е високосна, когато се дели на 4 без остатък, като специално правило се прилага, когато последните две цифри на g са нули. Тогава допълнителното условие годината g да е високосна е да се дели на 400 без остатък. Това се изразява чрез следното съставно логическо условие:

 $(( (g<sup>8</sup>4==0) & ( (g<sup>8</sup>100!=0)) || (g<sup>8</sup>400==0))$ 

Намерените d, m, g извеждаме разделени с тире.

Ето една примерна програма**,** която решава горната задача**:** 

```
#include <iostream> 
using namespace std; 
int main() 
{ 
       int d,m,g; 
       cin>>d>>m>>g; 
       d= d+7:
       if ((m == 1)| | (m == 3)| | (m == 5)| | (m == 7)|\mid (m==8) |\mid (m==10) |\mid (m==12))
        if (d>31) 
 { 
                d = d - 31;m=m+1; } 
       if ((m==4)||(m==6)||(m==9)||(m==11))
        if (d>30) 
 { 
               d = d - 30;m=m+1; }
```

```
if (m==2)if ((((g\\sample 4) ==0) \&\& ((g\\sample 100) !=0)) ||((g\\sample 400) ==0))
\{ if (d>29) 
 { 
                d = d - 29;m=m+1; } 
       } 
     else { 
       if (d>28) 
               { 
                d = d - 28;
                m=m+1; } 
 } 
    if (m>12) 
          { 
                m=1;q = q + 1; } 
    cout<<d<<"-"<<m<<< "-"<<<sadl;
    return 0;
```
# Бистра Танева

## Задача Е**3.** Текст

}

При подготовката на есенния турнир се обменят много съобщения. Специалната пощенска кутия на турнира била нападната от вируси и заглавията на писмата в нея се разбъркали. За щастие писмата били запазени, но било трудно да се определи по заглавията кои от тях се отнасят за турнира и кои са случайно попаднали (спам). Известно е, че писмата, свързани с турнира имат трибуквени заглавия и задължително съдържат поне една от буквите на съкращението на турнира NET – Национален Есенен Турнир. За да помогнете на организаторите да открият интересуващите ги писма напишете програма **NET.CPP**, която прочита от клавиатурата три букви и проверява колко от тях се срещат в съкращението NET. Буквите могат да бъдат малки и главни, например "n" и "N" са една и съща буква.

> Примерен вход**:**  KeT Примерен изход**:**   $\mathcal{L}$ Примерен вход**:**  nnn Примерен изход**:**  3 Примерен вход**:**  IOI Примерен изход**:**   $\Omega$

## Решение**:**

Задачата изисква познаване на знаков тип **char**.

## Небходими величини*:*

Една знакова порменлива, с която ще се четат от клавиатурата последователно трите знака.

**char** c;

Edna целочислена променлива, чиято първоначална стойност ще бъде 0, за броя на буквите, които се съдържат в думата NET.

**int** br=0;

1. Въвежда се първия знак:

cin>>c;

2. Проверява се дали този знак се среща в думата NET, като се вклу4ва и проверката за главни и малки букви. Ако знака се среща в думата, променливата br(брояча) се увеличава с 1.

**if**(c=='N'||c=='n'||c=='E'||c=='e'||c=='T'||c=='t')br++;

- 3. Повтаря се същото действие и за другите две числа.
- 4. Накрая се извежда брояча.

# Ето една примерна програма**,** която решава горната задача**:**

```
#include <iostream> 
using namespace std; 
int main() 
{ 
    char c; int br; 
     cin>>c; 
     if(c=='N'||c=='n'||c=='E'||c=='e'||c=='T'||c=='t')br++; 
     cin>>c; 
    if(c=='N'||c=='n'||c=='E'||c=='e'||c=='T'||c=='t')br++;
       cin>>c; 
     if(c=='N'||c=='n'||c=='E'||c=='e'||c=='T'||c=='t')br++; 
    cout<<br<<<endl;
}
```
Бисерка Йовчева